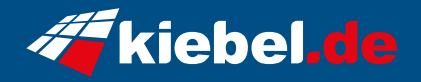

## **Gaming Komplett Set PC Rhino V Ryzen 7**

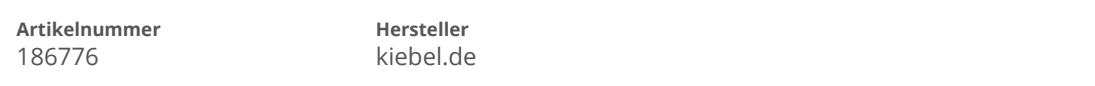

## **Angaben zum Energieverbrauch**

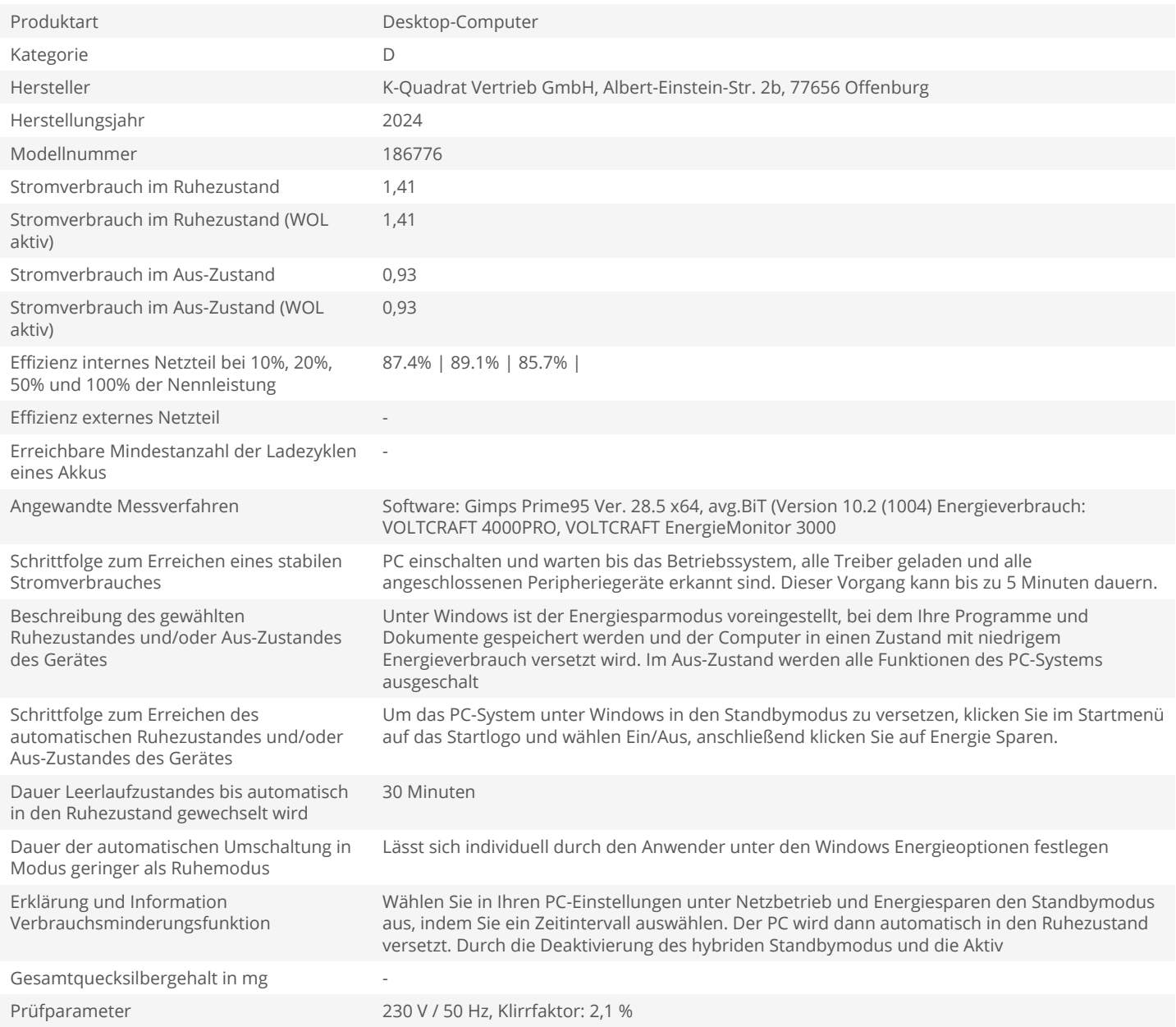